<span id="page-0-0"></span>Katedra Sztucznej Inteligencji i Matematyki Stosowanej WI ZUT Szczecin

#### Sztuczna inteligencja i maszynowe uczenie w systemach interaktywnych

Joanna Kolodziejczyk jkolodziejczyk@zut.edu.pl

December 14, 2020

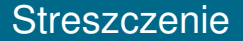

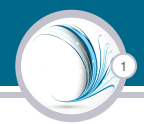

#### [Sieci konwolucyjne lub splotowe sieci neuronowe](#page-2-0)

[Inspiracje](#page-2-0) [Sieci splotowe podstawy](#page-10-0) [Splot](#page-13-0) Warstwa łącząca Przegląd architektur

# <span id="page-2-0"></span>Sieci konwolucyjne lub splotowe sieci neuronowe

2

#### Rozwój

Konwolucyjne sieci neuronowe (CNN) wyłoniły się z badań nad wzrokiem i korą mózgowa, a w rozpoznawaniu obrazu są one stosowane od lat 80. W kilku ostatnich latach, dzięki wzrostowi mocy obliczeniowej, ilości dostępnych danych oraz poprawy uczenia w sieciach głębokich zaczeły dawać bardzo dobre wyniki.

#### Przykładowe zastosowania

- ▶ klasyfikacja obrazów rozpoznawanie w czasie rzeczywistym
- $\blacktriangleright$  rozpoznawanie głosu
- $\triangleright$  przetwarzanie języka naturalnego (NLP)

# Architektura kory wzrokowa

#### Nobel

David H. Hubel i Torsten Wiesel przeprowadzili serię eksperymentów na kotach w latach 1958 i 1959 (a kilka lat później na małpach), dając istotny wgląd w strukturę kory wzrokowej (autorzy otrzymali za swoją prace Nagrode Nobla w dziedzinie fizjologii lub medycyny w 1981 roku).

3

#### Wyniki badań

Wiele neuronów w korze wzrokowej ma małe lokalne pole recepcyjne, co oznacza, że reagują one tylko na wizualne bodźce znajdujące się w ograniczonym obszarze pola widzenia. Pola recepcyjne różnych neuronów mogą się na siebie nakładać i razem pokrywają całe pole widzenia.

# Architektura kory wzrokowa

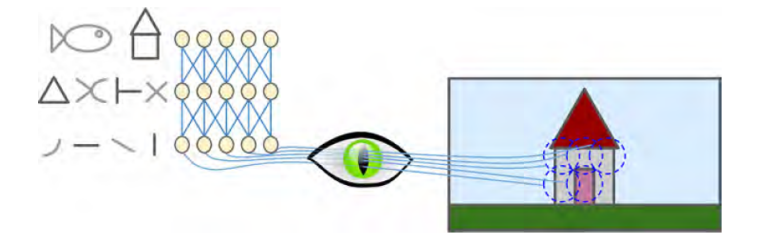

4

- $\blacktriangleright$  lokalne pola recepcyjne pięciu neuronów są reprezentowane przez przerywane okręgi
- i każdy neuron jest połączony tylko z kilkoma neuronami z poprzedniej warstwy

# Architektura kory wzrokowa

#### Wyniki badań

 $\triangleright$  Niektóre neurony reagują tylko na obrazy linii poziomych, podczas gdy inne tylko na linie o róznych orientacjach (dwa ˙ neurony mogą mieć to samo pole widzenia, ale reagują na różne orientacje linii).

5

 $\triangleright$  Niektóre neurony maja wieksze pole recepcyjne i reaguja na bardziej złożone wzory, które są kombinacją wzorów niższego rzedu.

#### Pomysł

Neurony wyższego rzedu opierają się na wyjściach sasiednich neuronów niższego rzędu. Ta potężna architektura jest w stanie wykryć wszelkiego rodzaju złożone wzory w dowolnym obszarze pola widzenia.

# Badania kory wzrokowej zainspirowały wprowadzony w 1980 r. Neocognitron.

6

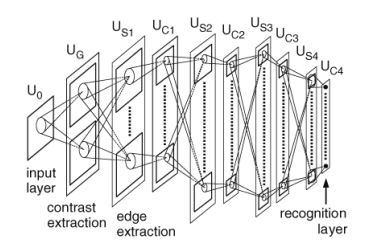

# Neocognitron - 1980 by Fukushima

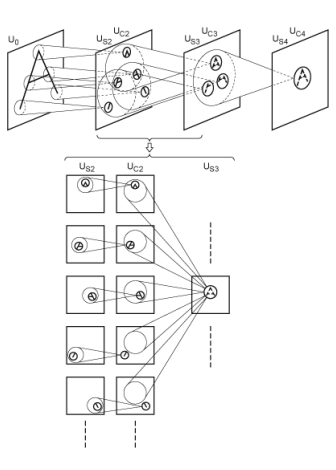

7

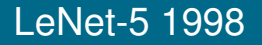

8

W 1998 r Yann LeCuna, Léon Bottou, Yoshua Bengio i Patrick Haffner opisali architekturę LeNet-5 do rozpoznawania odręcznie pisanych cyfr.

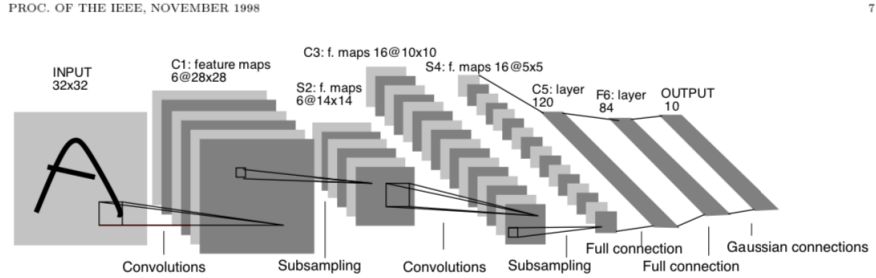

Fig. 2. Architecture of LeNet-5, a Convolutional Neural Network, here for digits recognition. Each plane is a feature map, i.e. a set of units whose weights are constrained to be identical.

#### Dlaczego nie używać DNN?

- ▶ Działa dobrze w przypadku małych obrazów (np. MNIST).
- $\triangleright$  Z powodu ogromnej liczby wymaganych parametrów psuje się w przypadku większych obrazów.

9

- $\triangleright$  Na przykład obraz 100 x 100 ma 10 000 pikseli, w pierwszej warstwie znajduje się tylko 1000 neuronów (co już poważnie ogranicza ilość informacji przesyłanych do następnej warstwy), to w sumie w sieci jest 10 milionów połączeń (a to tylko pierwsza warstwa).
- $\triangleright$  Sieci CNN rozwiązują ten problem używając częściowo połaczonych warstw.

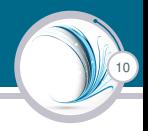

- <span id="page-10-0"></span> $\triangleright$  Różnica: warstwy geste uczą się parametrów globalnych w przestrzeniach wejściowych, a warstwy splotowe uczą się lokalnych wzorców.
- ► Wzorce rozpoznawane przez CNN są niezależne od przesunięcia.
- $\triangleright$  CNN moga uczyć się przestrzennej hierarchii wzorców.

# Pole recepcyjne (odbiorcze), splot

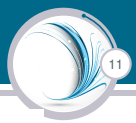

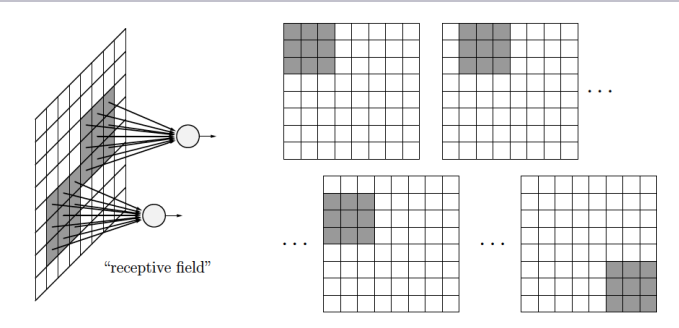

- $\triangleright$  Każdy neuron (pierwszej) warstwy ukrytej jest połączony z niewielką liczba neuronów wejściowych, które odnosza się do sasiadującego obszaru obrazu wejściowego (po lewej).
- ▶ Wagi połączeń są współdzielone, ta sama sieć jest oceniana w różnych miejscach. Pole wejściowe jest "przesuwane" krok po kroku nad całym obrazem (po prawej).
- Splot o małym jądrze.

# Pole recepcyjne (odbiorcze), splot

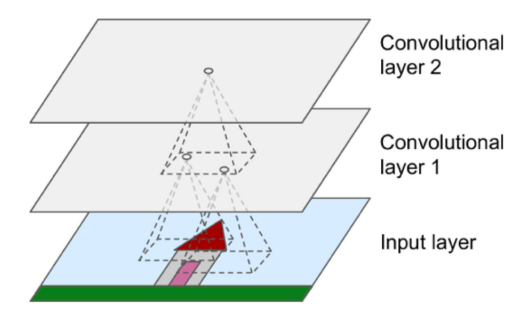

12

- ► Pierwsza warstwa nie jest połączona z każdym pojedynczym pikselem w obrazie wejściowym, tylko z fragmentem - polem recepcyjnym
- $\triangleright$  Z kolei neurony w drugiej warstwie konwolucyjnej są połączone tylko do neuronów umieszczonych w obrębie małego prostokąta w pierwszej warstwie.
- $\triangleright$  Nizsze warstwy rozpoznają prostsze kształty, a wyższe warstwy łączą je w bardziej złożone kształty.

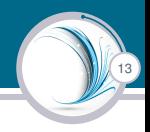

#### <span id="page-13-0"></span>Splot

W kontekście CNN, splot jest operacją liniową, która polega na mnożeniu zestawu wag z filtra. Mnożenie jest odbywa się podobnie jak w przypadku tradycyjnej sieci neuronowej.

Biorac pod uwage, że technika ta została zaprojektowana dla dwuwymiarowego wejścia, mnożenie jest wykonywane pomiędzy macierzą danych wejściowych a dwuwymiarową tablicą wag, zwaną filtrem lub jądrem.

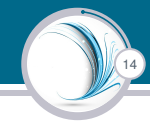

#### Filtr

Filtr jest mniejszy od danych wejściowych. Stosuje się iloczyn skalarny dwóch macierzy (fragment wejścia i filtr – wagi).

$$
\mathbf{a} \cdot \mathbf{b} = \sum_{i=1}^{n} a_i b_i = a_1 b_1 + a_2 b_2 + \cdots + a_n b_n
$$

Wynik jest zawsze wartością skalarną (stąd nazwa iloczynu).

Użycie filtra mniejszego niż wejście jest celowe, ponieważ pozwala na wielokrotne pomnożenie tego samego filtra (zestawu wag) przez wejścia w różnych punktach. Filtr jest stosowany systematycznie do każdej nakładającej się części lub fragmentu danych wejściowych o wielkości filtra, od lewej do prawej, od góry do dołu.

# Przykład filtra

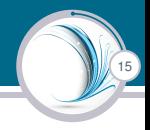

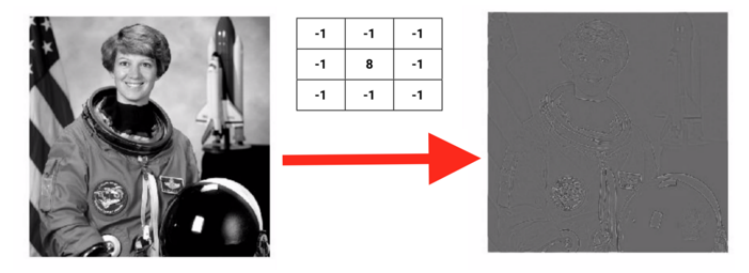

https://www.cs.columbia.edu/education/courses/course/COMSW4995-7/26050/

Splot 2D

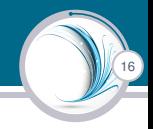

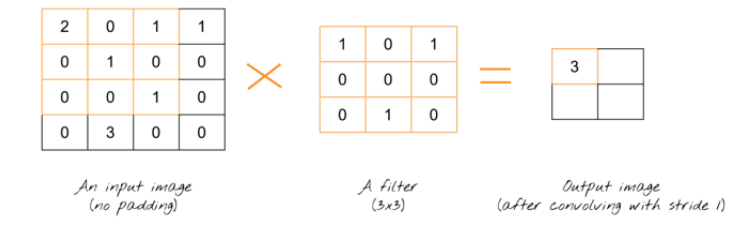

Mathematically, it's  $(2 * 1) + (0 * 0) + (1 * 1) + (0 * 0) + (1 * 0) + (0 * 0)$  $+(0 * 0) + (0 * 1) + (1 * 0) = 3$ 

#### Splot 2D - przykład

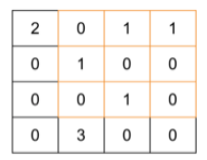

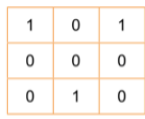

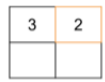

17

An input image<br>(no padding)

A filter  $(3x3)$ 

Output image<br>(after convolving with stride I)

#### Splot 2D - przykład

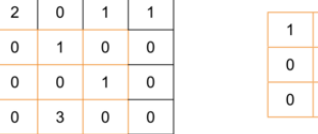

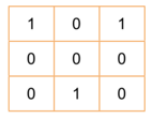

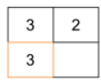

18

An input image<br>(no padding)

A filter  $(3x3)$ 

Output image<br>(after convolving with stride I)

#### Splot 2D - przykład

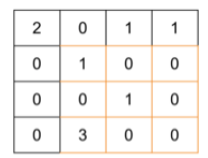

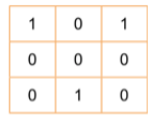

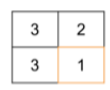

19

An input image<br>(no padding)

A filter  $(3x3)$ 

Output image<br>(after convolving with stride I)

# Filtr Sobela - wykrywanie krawędzi

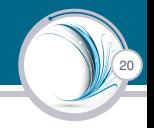

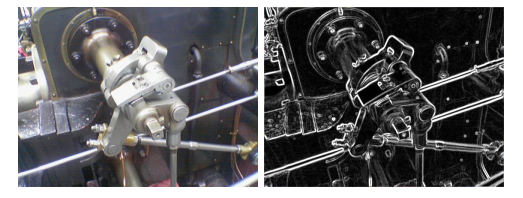

[https://en.wikipedia.org/wiki/Sobel\\_operator](https://en.wikipedia.org/wiki/Sobel_operator)

$$
\mathbf{G}_x = \left[ \begin{array}{rrr} +1 & 0 & -1 \\ +2 & 0 & -2 \\ +1 & 0 & -1 \end{array} \right] * \mathbf{A} \quad \text{and} \quad \mathbf{G}_y = \left[ \begin{array}{rrr} +1 & +2 & +1 \\ 0 & 0 & 0 \\ -1 & -2 & -1 \end{array} \right] * \mathbf{A}
$$

# Współdzielenie wag

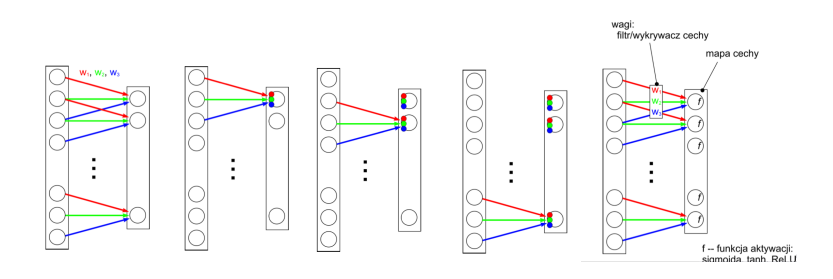

21

#### http://www-users.mat.umk.pl/ rudy/wsn/wyk/wsn-wyklad-17-convnets1.pdf

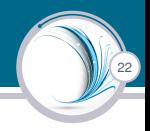

Fakt, że wszystkie neurony w mapie cech mają te same parametry, drastycznie zmniejsza liczbe parametrów modelu, ale co najważniejsze, oznacza, że gdy CNN nauczy się rozpoznania wzorca w jednym miejscu, może to zrobić w każdym innym polu. Natomiast, gdy zwykły DNN nauczył się rozpoznawać wzór w jednej lokalizacji, może go rozpoznać tylko w tej konkretnej lokalizacji.

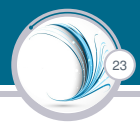

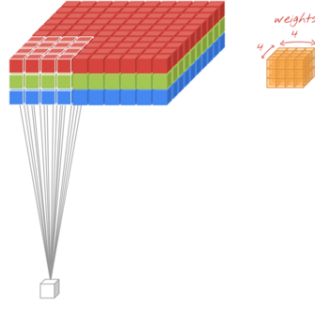

https://twitter.com/martin\_gorner

Applied in the same way as<br>2d (sum of weight \* pixel value as they slide across the image).

24

Normalnie, szerokość wyjścia staje się mniejsza, podobnie jak wielkość wyjścia w przypadku 2D.

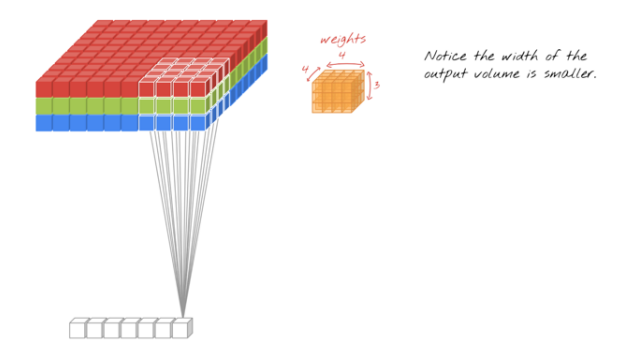

Aby utrzymać obraz wyjściowy tej samej szerokości i wysokości bez zmniejszania rozmiaru filtra, można dodać do oryginalnego obrazu ramke z zerami i wykonać splot.

25

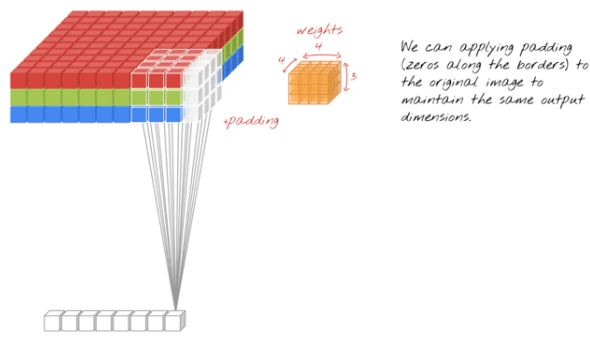

Proste równanie może pomóc w ustaleniu kształtu wyjścia:

*n* + 2*p* − *f* + 1

Gdzie *n* jest wielkością wejścia, *p* jest wielkością dopełnienia, a f jest wielkością filtra.

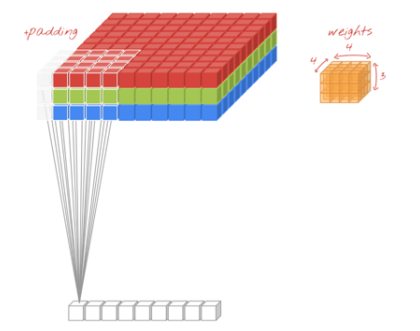

Adding more padding so the dimensions match (of course do this before beginning the convolution, most libraries offer a helper fn, more on that shortly).

26

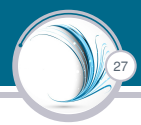

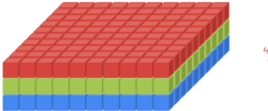

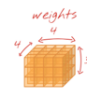

Applying the convolution over<br>the rest of the input image.

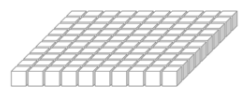

28

W miare dodawania kolejnych filtrów zwieksza się głebie obrazu wyjściowego. Jeśli głebokość dla obrazu wyjściowego jest 4, to zostały użyte 4 filtry. Każda warstwa odpowiada jednemu filtrowi i uczy się jednego zestawu wag. Filtr nie zmienia się gdy przesuwa się po obrazie.

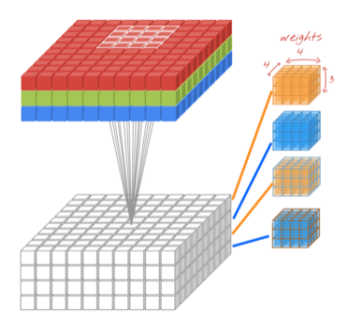

More filters, more output channels.

# Dodawanie marginesu (padding)

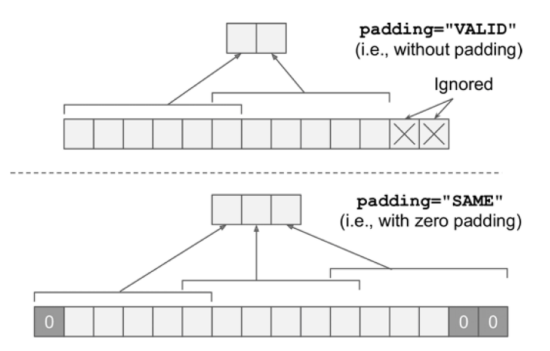

29

 $\blacktriangleright$  "Valid" prezentuje brak uzupełniania i pomijanie niektórych wejść.

▶ "Same" uzupełnienie - dodanie marginesu (wielkość dopasowana do kroku)

# Układanie map cech w stosy

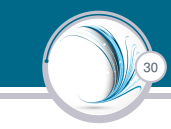

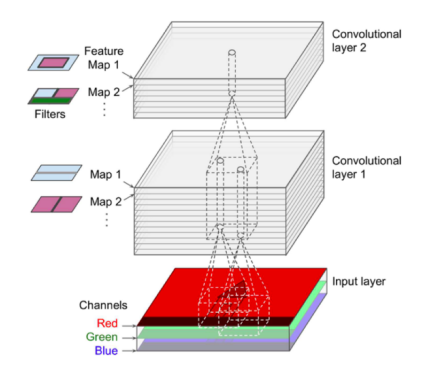

- $\triangleright$  Na jednej mapie cech wszystkie neurony mają te same parametry (wagi i biasy), ale różne mapy cech mają różne parametry.
- $\triangleright$  Pole recepcyjne neuronu rozciąga się na wszystkie mapy cech warstw poprzednich.
- $\triangleright$  Warstwa splotowa nakłada na wejścia wiele filtrów jednocześnie, dzięki temu jest w stanie wykryć wiele cech w każdym "obszarze" wejścia.

# Uczenie warstwy konwolucyjnej

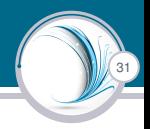

- $\triangleright$  Wsteczna propagacja błędu: strategie minimalizacji takie jak przy innych sieciach
- $\triangleright$  W sieciach splotowych podczas kroku wstecznej propagacji błąd jest również propagowany za pomocą operacji splotu
- $\blacktriangleright$  [https://becominghuman.ai/](https://becominghuman.ai/back-propagation-in-convolutional-neural-networks-intuition-and-code-714ef1c38199) back-propagation-in-convolutional-neural-networks-intuition-

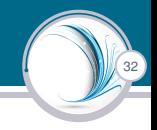

#### <span id="page-32-0"></span>Pooling layer

Ich celem jest próbkowanie (tzn. zmniejszanie) obrazu wejściowego, tak by zredukować liczbe obliczeń, zużycia pamieci i liczby parametrów i tym samym ograniczyć ryzyko przetrenowania. Powoduie, że sieć neuronowa toleruje nieco przesunięcie obrazu.

- $\triangleright$  Każdy neuron w warstwie łączącej jest połączony z wyjściem ograniczonej liczby neuronów w warstwie poprzedniej znajdujących się w obrębie małego prostokątnego pola recepcyjnego.
- $\triangleright$  Trzeba zdefiniować jego rozmiar, skok i rodzaj marginesu.
- $\triangleright$  Neuron łączący nie ma biasów, łączy wejścia wykorzystując funkcję agregacji taką jak maksimum lub średnia.

# Max-pooling

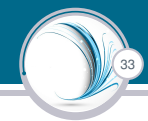

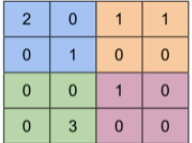

Max pooling with<br>a zxz window and stride 2

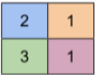

http://cs231n.github.io/convolutional-networks/

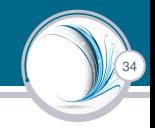

#### Jądro łączące ma rozmiar 2 x 2, krok 2.

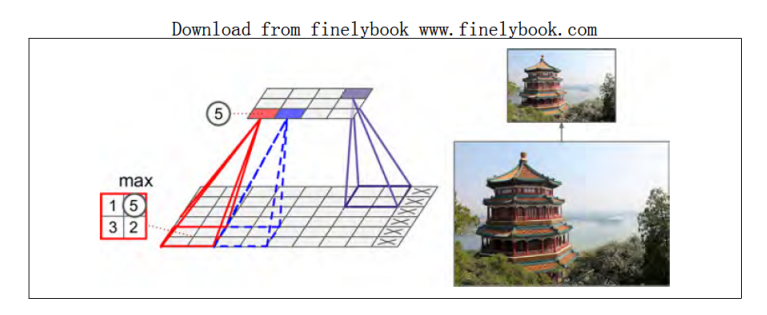

Działanie tej warstwy jest nazywane downsamplingiem.

# Average-pooling

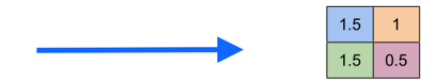

35

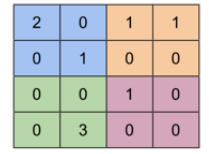

http://cs231n.github.io/convolutional-networks/

# Uczenie warstwy łaczącej

# 36

#### Warstwa typu Max

- $\triangleright$  W warstwie łączącej, propagacja w przód powoduje zmniejszenie bloku do jednej wartości tzw, "jednostki zwycięskiej" – operacja max.
- $\triangleright$  Propagacja wstecz warstwy łączącej typu max: błąd propagowany tylko do zwycięzcy.

Warstwa typu Avg

- $\triangleright$  W warstwie łączącej, propagacja w przód powoduje zmniejszenie bloku do średniej wartości wszystkich neuronów.
- $\triangleright$  Propagacja wsteczna warstwy łączącej typu mean: błąd propagowany po równo do wszystkich w poprzedniej warstwie

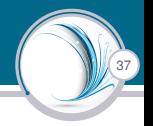

Neurony w tej warstwie mają połączenia do wszystkich neuronów z poprzedniej warstwy, tak jak w jednokierunkowych sieciach neuronowych.

Aktywacje neuronów w tej warstwie są obliczane za pomocą iloczynu macierzowego, po którym następuje przesunięcie przez bias.

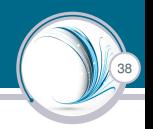

<span id="page-38-0"></span>Do budowy CNN wykorzystujemy trzy główne rodzaje warstw:

- 1. warstwa konwolucyina (Convolutional Layer),
- 2. warstwa łaczaca (Pooling Layer)
- 3. warstwa w pełni połączona (Fully-Connected Layer).

Warstwy układa się w stosy i tak powstaje pełna architektura CNN.

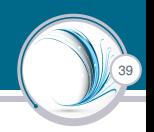

#### **INPUT** –> CONV –> RELU –> POOL –> FC

INPUT [32x32x3] wprowadza wartosci pikseli obrazu, w tym ´ przypadku obraz o szerokości 32, wysokości 32, oraz z trzema kanałami kolorów R,G,B.

<sup>1</sup><https://www.cs.toronto.edu/~kriz/cifar.html>

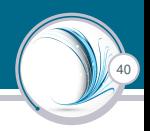

#### INPUT –> **CONV** –> RELU –> POOL –> FC

Warstwa CONV obliczy wyjście neuronów, które sa podłaczone do lokalnych obszarów na wejściu. Każdy neuron obliczy iloczyn skalarny pomiedzy jego waga a małym obszarem, do którego jest podłączony w warstwie wejściowej. W efekcie może powstać warstwa o wielkości [32x32x12], jeśli użyte zostanie 12 filtrów.

<sup>2</sup><https://www.cs.toronto.edu/~kriz/cifar.html>

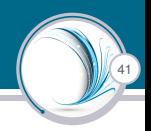

#### INPUT –> CONV –> **RELU** –> POOL –> FC

Warstwa RELU zastosuje funkcje aktywacji np. ReLU, cyli max(0,x). Wielkość macierzy nie zmienia sie: [32x32x12].

<sup>3</sup><https://www.cs.toronto.edu/~kriz/cifar.html>

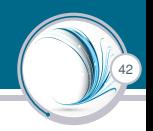

#### INPUT –> CONV –> RELU –> **POOL** –> FC

Warstwa POOL przeprowadzi operację próbkowania (szerokość, wysokość), w wyniku czego powstanie warstwa o rozmiarach [16x16x12].

<sup>4</sup><https://www.cs.toronto.edu/~kriz/cifar.html>

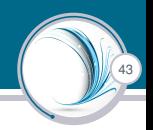

#### INPUT –> CONV –> RELU –> POOL–> **FC**

Warstwa FC (tzn. w pełni połączona) obliczy wynik, czyli klasę. Wynikiem będzie wektor [1x1x10], gdzie każda z 10 liczb odpowiada klasie jednej z 10 kategorii CIFAR-10.

<sup>5</sup><https://www.cs.toronto.edu/~kriz/cifar.html>

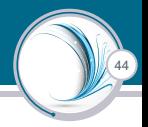

```
INPUT \rightarrow CONV \rightarrow RFLU \rightarrow POOL\rightarrow FC
```
- $\triangleright$  CNN przekształca oryginalny obraz warstwa po warstwie z oryginalnych wartości - pikseli do końcowej klasy.
- ▶ Warstwy CONV i FC dokonuja transformacji stosując parametry sieci (wag i biasów).
- ► Warstwy RELU i POOL będą implementować stałą funkcję.
- $\triangleright$  Parametry w warstwach CONV i FC zostana wytrenowane metoda gradientową, tak aby wyniki klasy, które obliczy CNN, były zgodne z etykietami w zestawie treningowym dla kazdego obrazu. ˙

Joanna Kolodziejczyk | [wykład 9](#page-0-0)

<sup>6</sup><https://www.cs.toronto.edu/~kriz/cifar.html>

# Typowa architektura

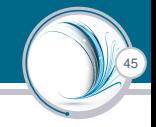

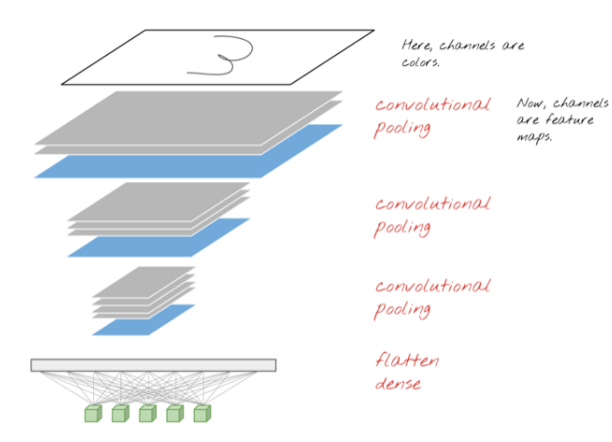

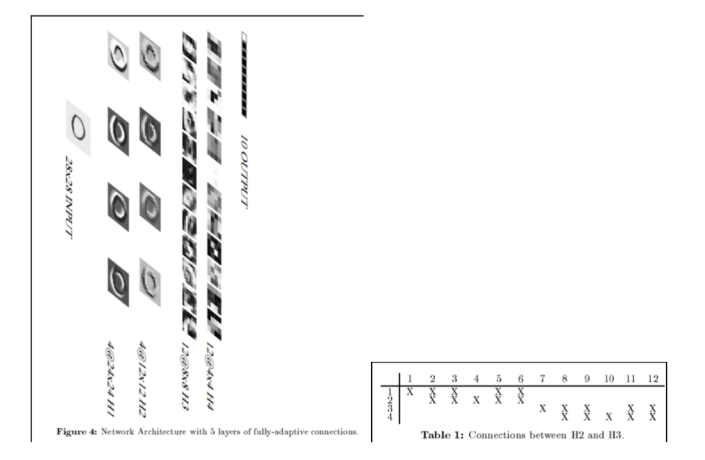

46

#### LeNet5 1998

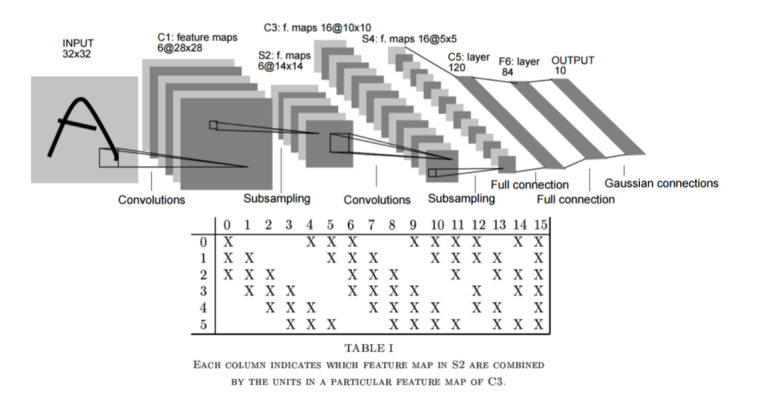

47

#### **ILSVRC**

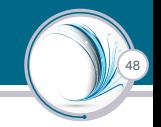

- ▶ Large Scale Visual Recognition Challenge
- $\triangleright$  Przykładowe zadania: 150 tyś obrazów ręcznie etykietowanych do 1000 kategorii.
- ► Cel: wykrycie 5 klas obiektów prezentowanych na obrazie
- ▶ <http://www.image-net.org/challenges/LSVRC/>

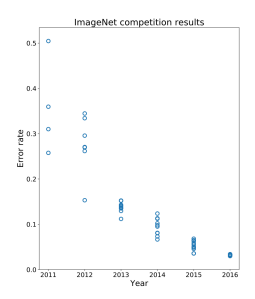

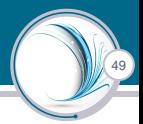

Figure 2. An illustration of the architecture of our CNN, explicitly showing the delineation of responsibilities between the two GPUs. One GPU runs the laver-parts at the top of the figure while the other runs the laver-parts at the bottom. The GPUs communicate only at certain lavers. The network's input is 150.528-dimensional, and the number of neurons in the network's remaining layers is given by 290.400-186.624-64.896-64.896-43.264-4096-4096-1000.

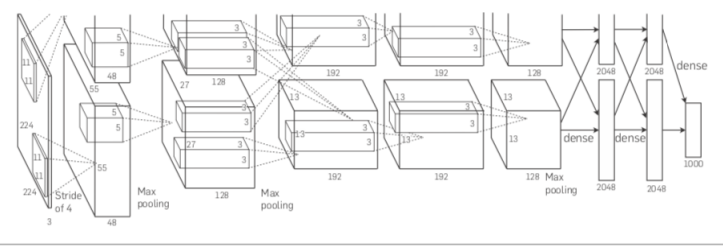

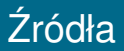

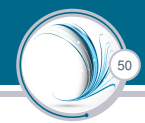

- 1. <http://www.scholarpedia.org/article/Neocognitron>
- 2. Y. Lecun, L. Bottou, Y. Bengio and P. Haffner, "Gradient-based learning applied to document recognition," in Proceedings of the IEEE, vol. 86, no. 11, pp. 2278-2324, Nov. 1998, doi: 10.1109/5.726791.
- 3. Aurélien Géron, Hands-On Machine Learning with Scikit-Learn, Keras, and TensorFlow, 1 edition, 2017, O'Reilly Media,
- 4. <https://towardsdatascience.com/a-beginners-guide-to-convolutional-neural-networks-cnns-14649dbddce8>
- 5. <https://machinelearningmastery.com/convolutional-layers-for-deep-learning-neural-networks/>
- 6. Alex Krizhevsky, Ilya Sutskever, and Geoffrey E. Hinton. 2017. ImageNet classification with deep convolutional neural networks. Commun. ACM 60, 6 (June 2017), 84–90. DOI:https://doi.org/10.1145/3065386
- 7. [https://medium.com/@ngocson2vn/](https://medium.com/@ngocson2vn/a-gentle-explanation-of-backpropagation-in-convolutional-neural-network-cnn-1a70abff508b) [a-gentle-explanation-of-backpropagation-in-convolutional-neural-network-cnn-1a70abff508b](https://medium.com/@ngocson2vn/a-gentle-explanation-of-backpropagation-in-convolutional-neural-network-cnn-1a70abff508b)